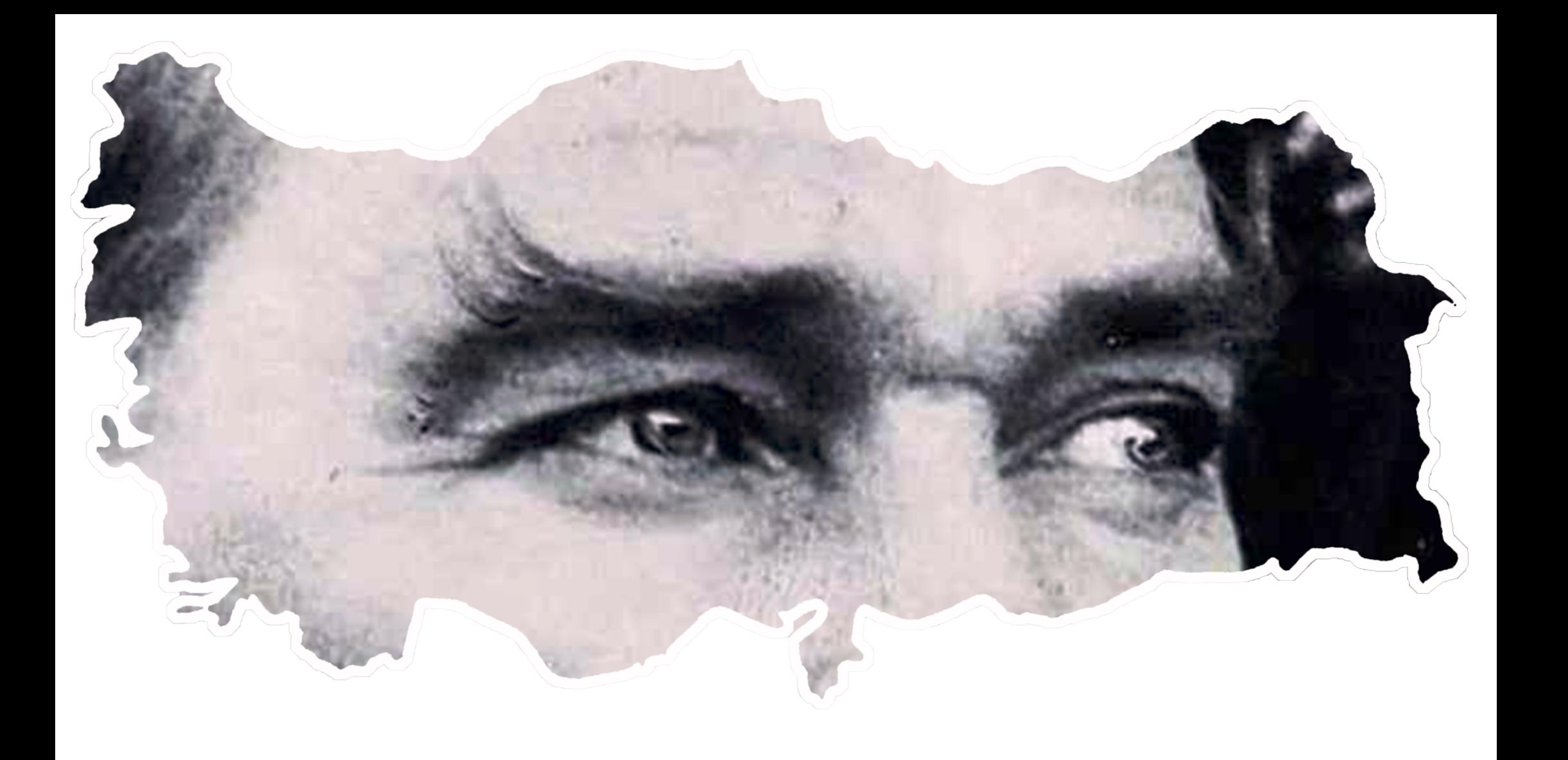

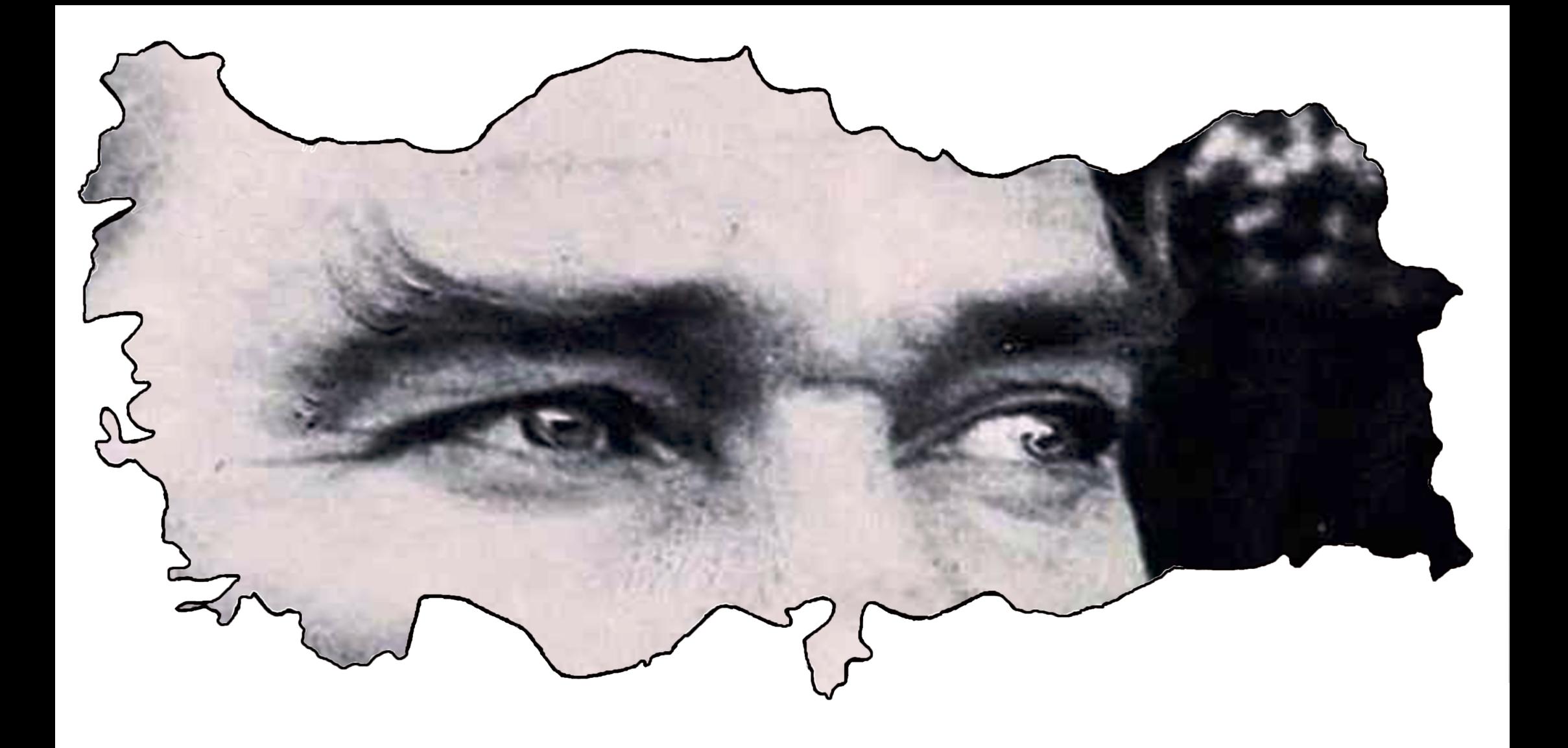

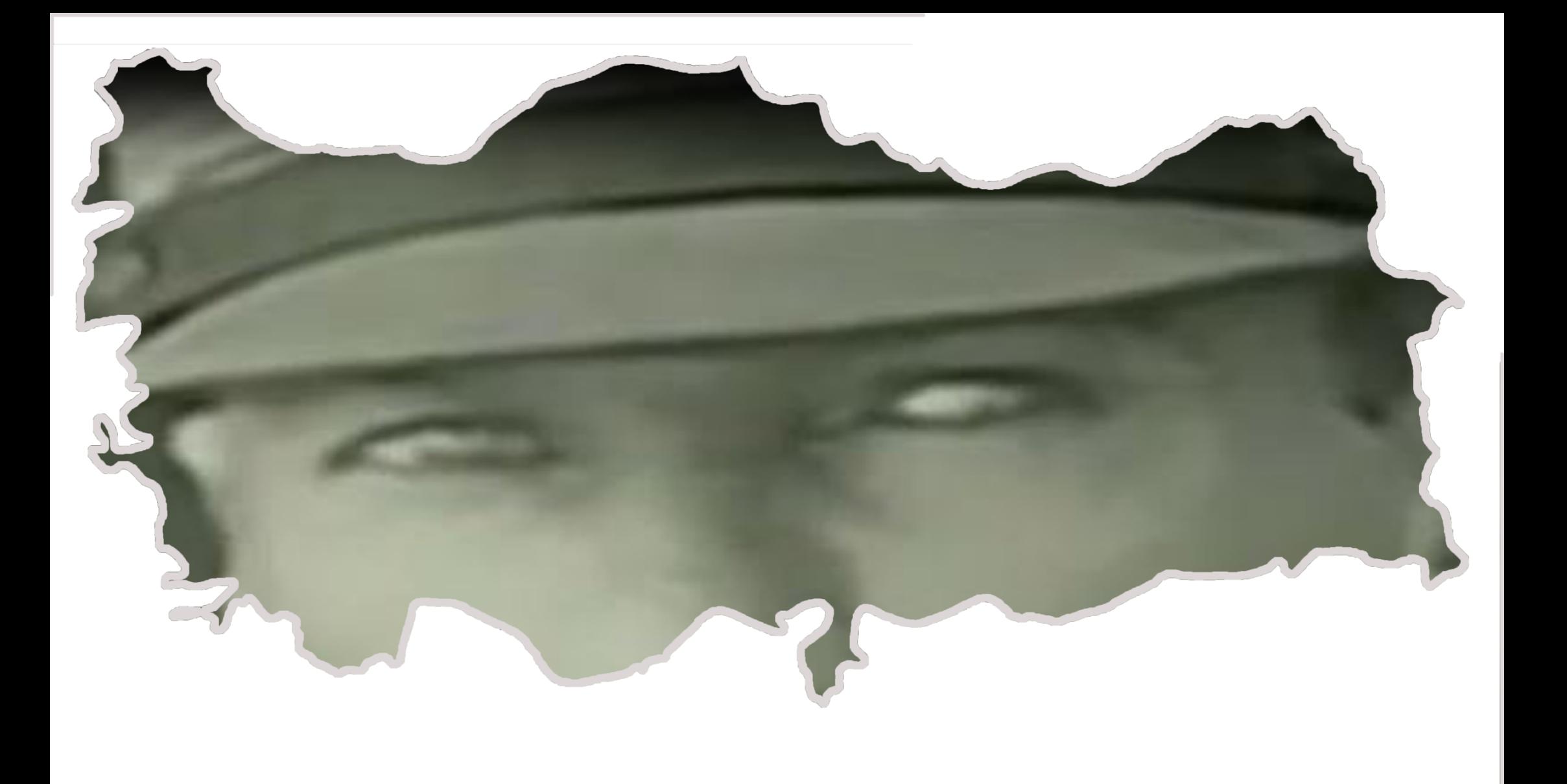

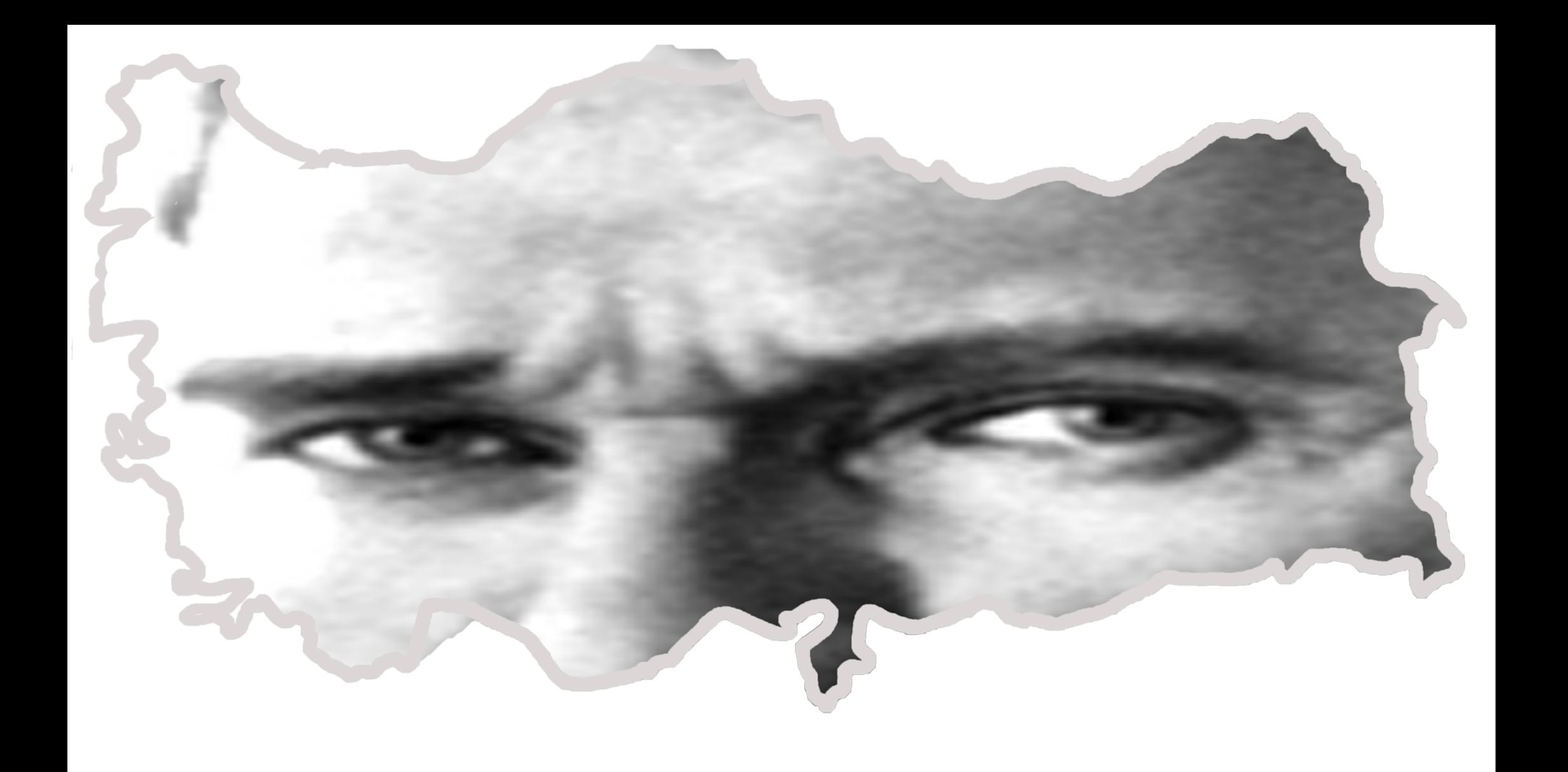

**4 SAYFAYI NASIL POSTER HALİNE GETİRECEĞİM? 1.Yazıcıdan çıktı alırken yazıcınızın kâğıt hizalayıcılarının kâğıda tam dayanmış olmasına dikkat edin. Aksi takdirde yazıcınız yamuk yazdırır ve posteri birleştirmekte çok zorlanırsınız.**

![](_page_4_Picture_1.jpeg)

### **2. Büyük poster baskı için PDF belgesini adobe readerda açıyoruz ve yazdırırken aşağıdaki resimdeki anlatımı uyguluyoruz.**

![](_page_4_Picture_3.jpeg)

**3.Yazıcınızın özelliğine göre çıktılarınızın kenar yapıştırma paylarını iyi inceleyin ve kenar boşluğu az olan kısımları falçata ve cetvel yardımıyla kesmeyi tercih edin. Kenar boşluğu daha fazla olan tarafı yapıştırmak için bırakın.**

**4. Önce sağ-sol sayfaları birleştirin. Sonra oluşan alt ve üst parçaları birleştirin.**

**5. Kendi çıktılarıma göre tarif edersem önce üst sol sayfanın yanındaki fazlalığı cetvel ve falçata yardımıyla kesiyorum.**

![](_page_5_Picture_3.jpeg)

#### **6. Sağ üst sayfanın yapıştırma payına yapıştırıcı sürüyorum.**

![](_page_5_Picture_5.jpeg)

# **7. Üst iki sayfayı yapıştırarak birleştiriyorum.**

![](_page_6_Picture_1.jpeg)

**8. Alt sol sayfanın yanındaki fazlalığı cetvel ve falçata yardımıyla kesiyorum.**

![](_page_6_Picture_3.jpeg)

# **9. Alt sağ sayfanın yapıştırma payına yapıştırıcı sürüyorum.**

![](_page_7_Picture_1.jpeg)

# **10. Alt iki sayfayı yapıştırarak birleştiriyorum.**

![](_page_7_Picture_3.jpeg)

## **11.Birleştirdiğim üst bölümün sayfa altındaki kenar boşluğunu cetvel ve falçata yardımıyla kesiyorum.**

![](_page_8_Picture_1.jpeg)

**12. Birleştirdiğim alt bölümün yapıştırma payına yapıştırıcı sürüyorum.**

![](_page_8_Picture_3.jpeg)

## **. Sayfaları yapıştırarak birleştiriyorum.**

![](_page_9_Picture_1.jpeg)

# **. İşte 4 sayfanın kesip yapıştırılarak birleştirilmiş hali:**

![](_page_9_Picture_3.jpeg)